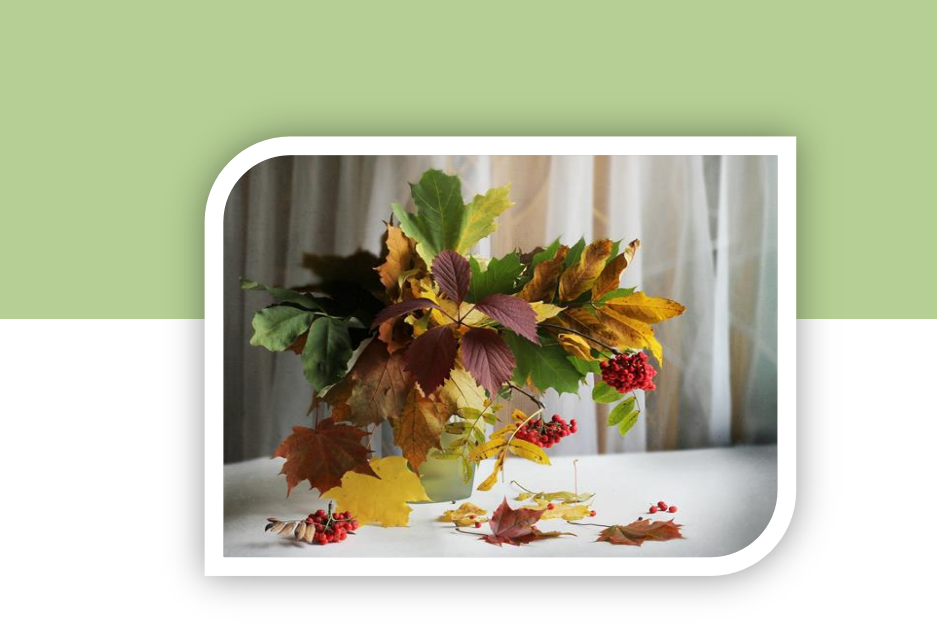

## Бесплатный электронный журнал

# **Скорая бухгалтерская помощь**

## Простые и действенные советы малому бизнесу по учету налогам и не только

2014 г. №8(33)(сентябрь)

#### **В сегодняшнем номере:**

#### [Слово редактора](#page-2-0)

[«Будни ИП»](#page-4-0): Ю. Коченкова «Первичные документы ИП – как составить и утвердить формы»

[«Операция «Автоматизация»](#page-9-0): Д. Краснова «Учет штрафов по договорам у [поставщика](http://prof-accontant.ru/1s-buxgalteriya-3-0/uchet-shtrafov-po-dogovoram-u-postavshhika-v-1s-buxgalteriya-8.html) в [1СБухгалтерия](http://prof-accontant.ru/1s-buxgalteriya-3-0/uchet-shtrafov-po-dogovoram-u-postavshhika-v-1s-buxgalteriya-8.html) 8»

[«Операция «Автоматизация»](#page-12-0): Д. Краснова «Последние изменения в релизах 1С Бухгалтерия 8»

[«Зарплатный вопрос»](#page-15-0): Ю. Коченкова «Расчет пособия сотруднику на неполной ставке»

[«Спецрежим»](#page-19-0): Н. Коломазова «Страхование на УСН»

[«Дебет -](#page-23-0) Кредит»: Н. Коломазова «Получение «малоценки» от учредителя»

[«Ох уж эти реформы»](#page-27-0): Н. Аршинцева «Изменения по НДС»

Электронный журнал «Скорая бухгалтерская помощь»

Выходит 1 раз в месяц.

Распространяется бесплатно.

Бесплатная подписка на получение журнала:

<http://pommp.ru/wppage/podpiska/>

Редакция не несет ответственности за ущерб, который может быть причинен в результате использования, неиспользования или ненадлежащего использования информации, содержащейся в материалах данного электронного журнала. Предложения и вопросы направляйте по адресу:

#### [email@pommp.ru](mailto:email@pommp.ru)

Принимаются заказы от рекламодателей на размещение рекламы в журнале.

Простые и действенные советы малому бизнесу по учету, налогам и не только

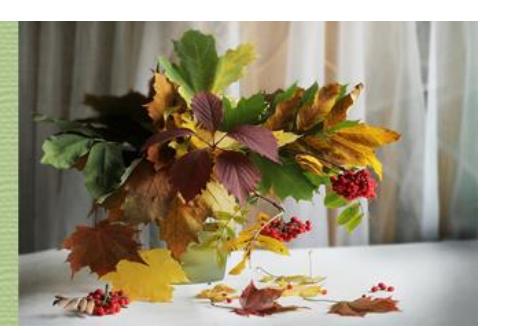

2014 г. №8 (33) сентябрь

## <span id="page-2-0"></span>**Рубрика: СЛОВО РЕДАКТОРА**

Добрый день, дорогие коллеги!

Рада вас приветствовать в первом осеннем выпуске бесплатного электронного журнала «Скорая бухгалтерская помощь». Поздравляю вас с первым осенним месяцем!

Сентябрь – это месяц, в котором мы снова садимся за парту. Одни – в прямом смысле – вспоминают, что пора повышать квалификацию и профессионально расти, записываются на курсы и тренинги. Другие – косвенно, начиная очередной класс школы вместе со своим ребенком. Третьи – в переносном смысле, изучая нововведения, которые пачками начинают сыпаться с начала календарного года.

У каждого свое. Но чем бы вам ни пришлось заниматься, надеюсь, что обучение пойдет вам на пользу, и для чтения этого выпуска вы отыщете полчасика свободного времени. Оно того стоит, поскольку в каждый номер мы стараемся готовить для вас статьи по самым разным участкам бухгалтерского и налогового учета.

Среди новостей учета – изменения по НДС, о них расскажет Наталья Аршинцева в рубрике «Ох уж эти реформы». По изменениям в программе 1С: Бухгалтерия читайте статью Дины Красновой.

Мои подписчики постоянно подбрасываю мне интересные идеи для статей. На этот раз я подготовила для вас статьи про первичные документы для ИП (я думаю, что у 95% нет того, о чем я рассказываю) и расчет пособий из МРОТ при неполной ставке (тема, на которой даже ФСС «спотыкается»).

Наталья Коломазова подготовила статьи, которые помогут начинающим бухгалтерам правильно учесть расходы по страхованию на УСН и определиться, как действовать, если ваш директор снабдил фирму малоценным имуществом даром.

Наши коллеги из компании Профбух начинают учебный сезон и приглашают вас проверить свои знания. Все ли вам известно об учете прямых и косвенных расходов, взносов в ФСС, работниках-иностранцах, операциях в рознице? [Проверьте себя на этой странице.](http://kochenkova.1cgid.promotionalurl.com/27) Когда мы выявляем свои слабые места, мы знаем, над чем работать!

Компания Актив, с которой я работаю уже два года (кстати за все время ни одного негативного отзыва я не получила от тех, кому рекомендовала обучение у них), предлагает вам пройти обучение по МСФО и как раз успеть к декабрьской сдаче экзамена ДипИФР. Если кто не в курсе, экзамен сдается всего два раза в год. Кто не успеет, придется ждать до лета. А весной, ох, как не хочется учиться! Поэтому самое время сейчас. Все подробности в конце журнала и на [этой странице.](http://finacademy.net/extensions/partner.php?referal=395&link=aHR0cDovL2ZpbmFjYWRlbXkubmV0L2NlcnRpZmllZC1wcm9ncmFtcy9rdXJzeS1tc2ZvL21zZm8tYmF6aXMtcHJha3Rpa3VtCg==)

Дина Краснова, которая «по совместительству» занимается кроме бухгалтерии, еще финансовым консультированием, приглашает вас на бесплатный онлайнсеминар «Богатый бухгалтер». Практика показывает, что бухгалтер, который на работе виртуозно справляется с учетом доходов и расходов, в повседневной жизни обычно не уделяет должного внимания планированию своего бюджета. А зря! Почему - ответ получите онлайн. [Записывайтесь здесь.](http://prof-accontant.ru/wppage/buh)

Приятного вам чтения!

С уважением, Юлия Коченкова.

Простые и действенные советы малому бизнесу по учету, налогам и не только

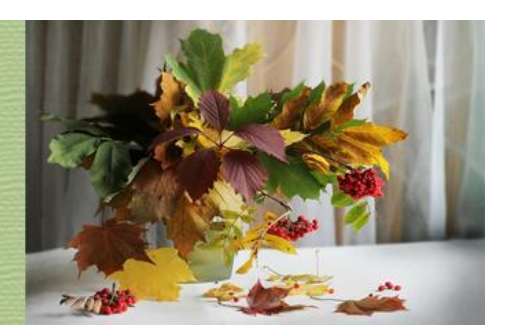

2014 г. №8 (33) сентябрь

## **Рубрика: Будни ИП**

#### Юлия Коченкова

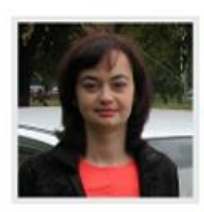

Профессиональный бухгалтер, специализация учет и налоги в малом бизнесе, интернет-бизнесе, налоговый консультант, создатель сайтов "Скорая

бухгалтерская помощь", "Бухгалтерская "кухня" интернет-бизнеса"

<span id="page-4-0"></span>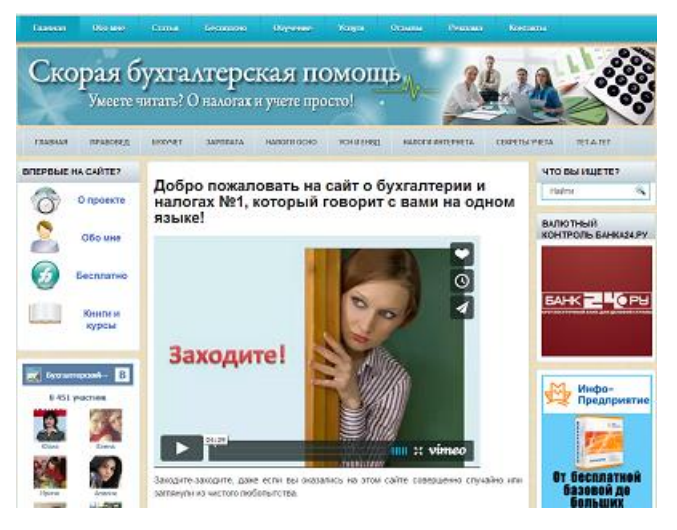

## *Первичные документы ИП – как составить и утвердить формы*

Одно из главных преимуществ, которое дает бизнесмены регистрация в качестве индивидуального предпринимателя, а не организации – отсутствие обязательного требования вести бухгалтерский учет. Поэтому многие наивно предполагают, что никаких особых требований к составляемым документам не предъявляется. Главное, чтобы были какие-то бумаги, которые помогут подтвердить доходы и расходы для налогового учета. Однако здесь кроется серьезное заблуждение.

#### **Право не вести учет**

ИП, независимо от выбранной системы налогообложения, имеют право не вести бухгалтерский учет и не сдавать бухгалтерскую отчетность, согласно п.1 ч.2 ст.6, ч.1 ст.18 закона «О бухгалтерском учете». Конечно, он может и делать это, но только по своему желанию.

В то же время ИП на общей и упрощенной системе налогообложения обязаны вести налоговый учет и составлять Книгу учета доходов и расходов (на ОСНО и УСН свои формы такой книги). Данные этих книг используются для расчета налогов.

Все записи в Книгу учета делаются при совершении хозяйственных операций, в ходе которых составляются первичные учетные документы. Хозяйственная операция – это свершившийся факт хозяйственный деятельности, оформленный документом (продажа продукции, закупка товара, начисление зарплаты и т.п.).

Требования к составлению документов налоговое законодательство не содержит, поэтому здесь работают требования законодательства о бухгалтерском учете. Не каждая бумага имеет право называться документом. От составления первичных документов ИП, также как и организации, не освобождаются.

#### **Требования к первичке**

Требования к первичным документам установлены ст.9 закона «О бухгалтерском учете»:

1) наименование документа;

2) дата составления документа;

3) наименование экономического субъекта, составившего документ;

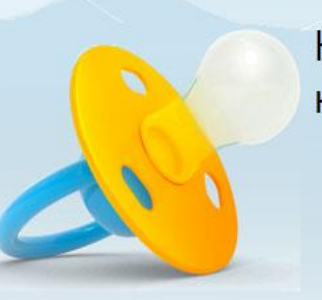

Никогда еще бухгалтерия не была такой простой!

Вашему ИП меньше 3 месяцев?

### Год Эльбы в подарок!

4) содержание факта хозяйственной жизни;

5) величина натурального и (или) денежного измерения факта хозяйственной жизни с указанием единиц измерения;

6) наименование должности лица (лиц), совершившего (совершивших) сделку, операцию и ответственного (ответственных) за правильность ее оформления, либо наименование должности лица (лиц), ответственного (ответственных) за правильность оформления свершившегося события;

7) подписи лиц, предусмотренных пунктом 6 настоящей части, с указанием их фамилий и инициалов либо иных реквизитов, необходимых для идентификации этих лиц.

Ч.4 ст.9 также говорит, что утверждает формы документов руководитель экономического субъекта. Причем можно использовать не только типовые формы, но и разработанные самостоятельно (кроме кассовых и банковских документов, транспортной накладной). ИП также является экономическим субъектом. Никаких исключений по утверждению форм первичных учетных документов для ИП не установлено.

#### **Как утвердить формы документов**

Таким образом, ИП самостоятельно разрабатывает и утверждает формы первичных документов, которые он будет использовать. Главное, чтобы они содержали все обязательные реквизиты. Он может использовать и типовые формы документов, но их также необходимо утвердить (информация Минфина от 04.12.2012г. №ПЗ-10/2012). Как это сделать?

1. Утвердить формы первичных документов как приложение к учетной политике. Это оптимальный вариант, поскольку п.4 ПБУ 1/2008 следует, что в учетной политике компании должны быть установлены формы первички.

2. Утвердить формы документов отдельным приказом ИП.

#### *Образец приказа*

Утвержден ИП Кошкиным К.К. 31 декабря 2013 года

#### Приказ №5

Об утверждении форм первичных документов, применяемых ИП Кошкиным К.К. в 2014 году

1. В целях совершенствования бухгалтерского учета утверждаю формы первичной документации, необходимые для использования в деятельности индивидуального предпринимателя в 2014 году.

ИП Кошкин К.К. применяет следующие самостоятельно разработанные формы документов (см. приложение 1 к настоящему приказу):

- счет на оплату;

- товарная накладная.

2. Для учета кассовых операций применять унифицированные формы, утвержденные Постановлением Госкомстата РФ от 18 августа 1998 г. № 88.

3. По учету оказанных услуг и выполненных работ применять те формы первичных документов, которые установлены в договорах на оказание услуг или выполнение работ с конкретными контрагентами.

Если в указанных договорах формы первичных документов не установлены, применять формы документов, которые согласованы руководителем организации и контрагентом путем подписания этих документов.

4. Срок хранения первичных документов ИП Кошкина К.К. составляет 5 (пять) лет.

Индивидуальный предприниматель *Кошкин* Кошкин К.К.

Строго говоря, счет на оплату первичным учетным документом не является, однако если вы его тоже включите, ошибкой это не будет.

Нужно ли распечатывать и прилагать к учетной политике или приказы все используемые формы первички? В идеале это лучше сделать, тем более, если вы ведете учет не в типовой бухгалтерской программе, а с использованием онлайнсервисов или вручную.

Оптимально, если вы будете пользоваться типовыми формами учетных документов, а формы нетиповых вы разработаете самостоятельно. Какие формулировки вы можете включить в учетную политику или отдельный приказ:

«Для учета торговых операций применять унифицированные формы, утвержденные постановлением Госкомстата России от 25 декабря 1998 г. № 132»

«Для учета торговых операций применять формы товарной накладной, акта об установленном расхождении при приемке товаров… приведенные в приложении № 3».

#### **Формы двусторонних документов**

А как же быть с двусторонними документами, которые вы подписываете со своими контрагентами? В некоторых случаях (например, акты) их будет составлять ваш партнер и передавать вам. А если контрагентов много, то вообще требования могут быть всех разные.

Для таких двусторонних документов лучше не устанавливать жестких форм и придерживаться рекомендаций:

1. Определиться с формами первичных документов на этапе заключения договора. В договоре можно:

- прописать, какую форму документа использовать, привести его как приложение к договору;

- указать, какую типовую форму использовать, со ссылкой на утвердивший его документ.

2. В учетной политике указать, что двусторонние документы принимаются к учету по формам, согласованным с контрагентом, например: «По учету выполненных работ и оказанных услуг применять формы актов выполненных работ (оказанных услуг), согласованные с контрагентами организации».

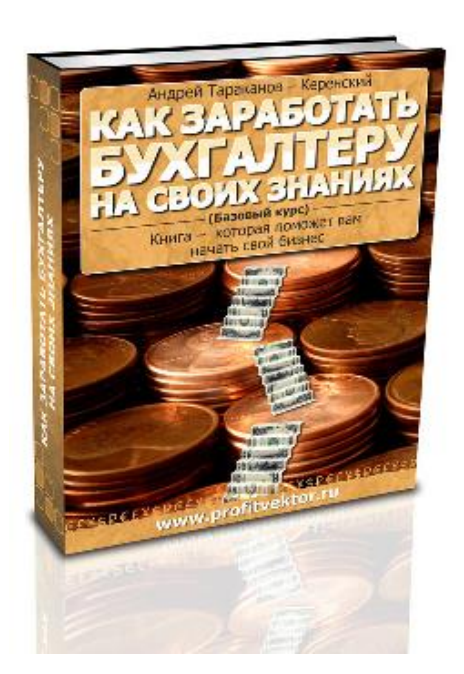

3. Если в договоре вы не согласовали формы первичной документации, то согласованными будут считаться формы документов, которые подписали стороны сделки. Для этого запишите в учетную политику:

«По учету оказанных услуг и выполненных работ применять те формы первичных документов, которые установлены в договорах на оказание услуг или выполнение работ с конкретными контрагентами.

Если в указанных договорах формы первичных документов не установлены, применять формы документов, которые согласованы руководителем организации и контрагентом путем подписания этих документов».

Какие выводы и рекомендации можно дать в итоге для ИП:

- определитесь с формами документов, которые будете использовать;
- составьте учетную политику или отдельный приказ по формам документов.

С уважением, Юлия Коченкова [проект «Скорая бухгалтерская помощь»](http://pommp.ru/) Присоединяйтесь к нам: [ВКонтакте](http://vk.com/pommp) [Фейсбук](https://www.facebook.com/pommp) ИП на себя: Как не заболе<br>от работы:<br>рассчитывае сколько вы [Одноклассники](http://www.odnoklassniki.ru/pommp/) ак сделать должны государству счетапособия за сч фактуры [Мой мир](http://my.mail.ru/community/pommp) деальными [Канал на YouTube](http://www.youtube.com/user/UliaKochenkova)

Простые и действенные советы малому бизнесу по учету, налогам и не только

#### <span id="page-9-0"></span>2014 г. №8 (33) сентябрь

### **Рубрика: ОПЕРАЦИЯ «АВТОМАТИЗАЦИЯ»**

#### Дина Краснова

Профессиональный бухгалтер, сертифицированный специалист по 1С. независимый финансовый советник, создатель сайта

"Профессиональный бухгалтер" http://profaccontant.ru/

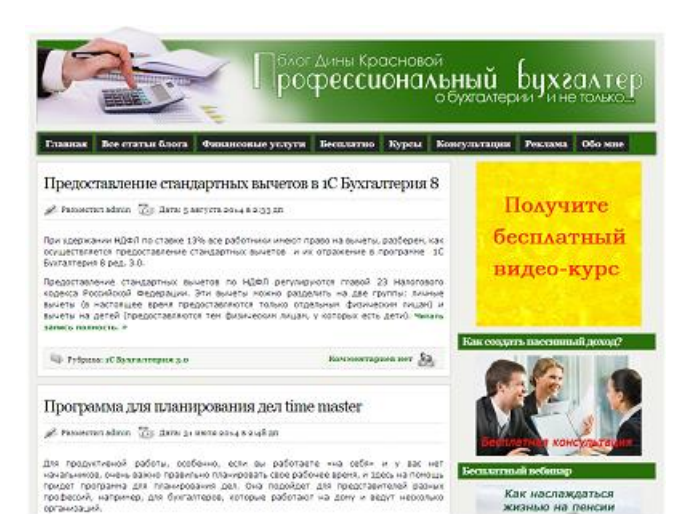

### *Учет штрафов по договорам у [поставщика](http://prof-accontant.ru/1s-buxgalteriya-3-0/uchet-shtrafov-po-dogovoram-u-postavshhika-v-1s-buxgalteriya-8.html) в 1С [Бухгалтерия](http://prof-accontant.ru/1s-buxgalteriya-3-0/uchet-shtrafov-po-dogovoram-u-postavshhika-v-1s-buxgalteriya-8.html) 8*

На основании п.1 ст. 330 Гражданского кодекса Российской Федерации штрафом, пени или неустойкой является определенная законом или договором сумма в денежном выражении, которую должен уплатить должник в случае неисполнения или ненадлежащего исполнения своих обязательств.

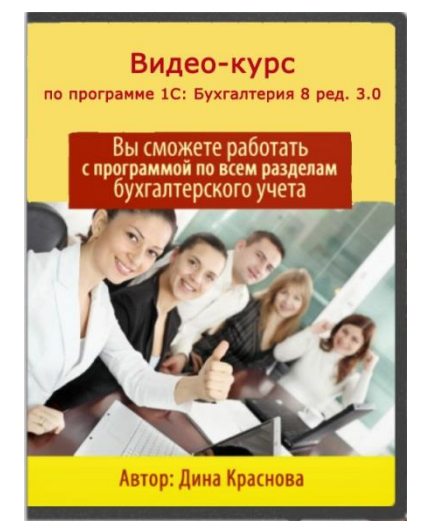

Это сумма может быть в процентах или в твердом выражении. Рассмотрим, как осуществляется учет штрафов по договорам, в случае если поставщиком был поставлен товар или продукция, однако покупатель вовремя не рассчитался по своему долгу и на основании договора поставщик рассчитал штрафные санкции.

Например, ООО «Веда» по договору 2 с ООО «Конус» реализовало продукцию на сумму 40 720 рублей включая НДС 18%. Срок оплаты по договору составляет 10 дней с момента поставки оборудования. Покупатель допустил просрочку по оплате продукции

20 дней. ООО «Веда» были начислены штрафные санкции по условиям договора 0,05% за каждый день просрочки. Общая сумма штрафа составила 407,2 рублей (40 720\*0,05%\*20 дней).

Разберем учет штрафов по договорам у поставщика в программе 1С Бухгалтерия 8 ред. 3.0. По реализации продукции у ООО «Веда» был составлен документ «Реализация товаров и услуг» с видом операции и выписан «Счет-фактура».

После просрочки оплаты ООО «Веда» были начислены штрафные санкции в сумме 1 180 рублей.

По штрафным санкциям формируется проводка Дт 76.02 Кт 91.01. Это проводку можно отразить при помощи операции БУ и НУ, находится на закладке «Учет, налоги и отчетность».

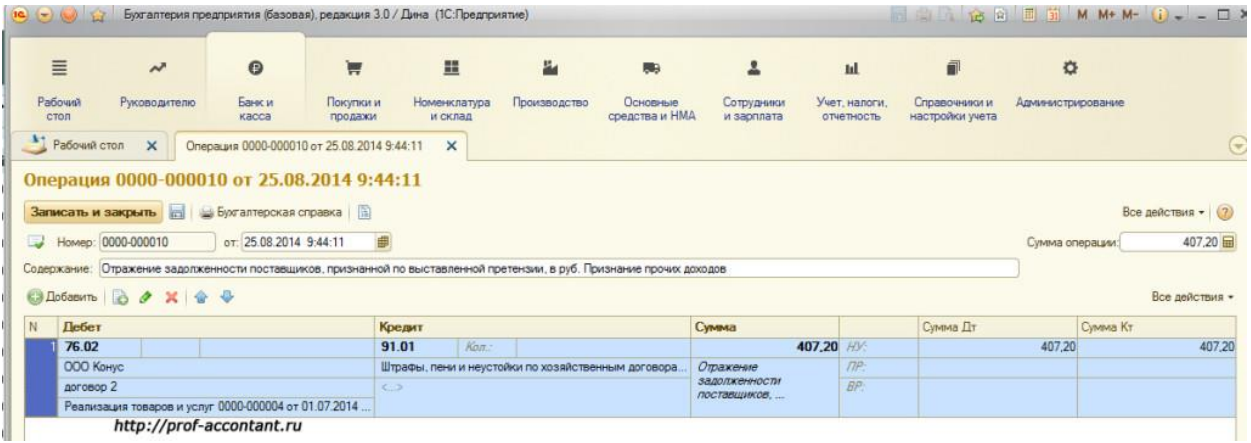

Заполняем операцию, указываем наименование операции, счета по дебету и кредиту, субконто и сумму. По дебету в субконто указывается контрагент, договор и документ по реализации, на основании которого начисляются пени. В субконто по кредиту выбирается «Штрафы, пени и неустойки к получению (уплате). Эту же операцию можно внести, используя корреспонденцию счетов

После поступления суммы по договору и штрафов оформляется документ «Поступление на расчетный счет» с видом операции «Оплата от покупателя». Поступление основной суммы по договору можно сделать на основании документа «Реализация товаров и услуг».

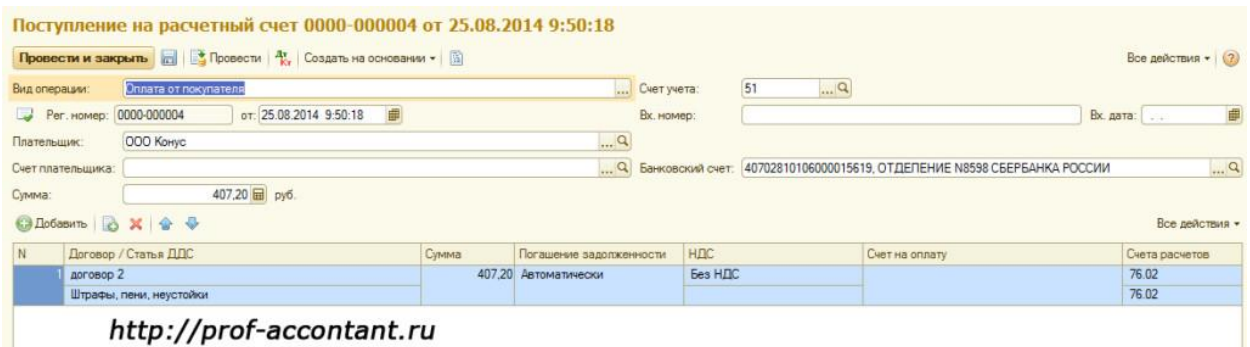

При поступлении суммы штрафа в качестве счета расчета необходимо указать счет 76.02 "Расчеты по претензиям".

Так осуществляется учет штрафов по договорам у поставщика в 1С Бухгалтерия 8 ред. 3.0.

С уважением, Дина Краснова.

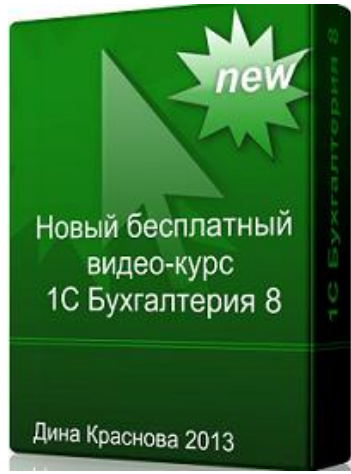

[Новый бесплатный обучающий курс по 1С: Бухгалтерия](http://buhfree3.kochenkova.dinah.e-autopay.com/) 

[3.0.](http://buhfree3.kochenkova.dinah.e-autopay.com/)

[Сайт "Профессиональный бухгалтер"](http://prof-accontant.ru/)

[Страница ВКонтакте](http://vk.com/profbuhgalter)

Если Вам нужна моя бесплатная консультация по вопросам сохранения и создания капитала, страховой защиты Вас и Вашей семьи, накопления средств на пенсионное обеспечение, образование детей и т.п., то

записывайтесь на [этой странице.](http://www.nfs-krasnova.ru/%D0%B1%D0%B5%D1%81%D0%BF%D0%BB%D0%B0%D1%82%D0%BD%D0%B0%D1%8F-%D0%BA%D0%BE%D0%BD%D1%81%D1%83%D0%BB%D1%8C%D1%82%D0%B0%D1%86%D0%B8%D1%8F/)

#### **Как бухгалтеру перестать работать на деньги? И сделать так, чтобы деньги работали на него!**

Приходите на бесплатный онлайн-семинар «Богатый бухгалтер» 18.09.2014 года в 19.00 МСК:

- вы узнаете, как бухгалтер может повысить уровень своей жизни, не вкалывая при этом по 10-12 часов и более;

- получите пошаговый план достижения ваших самых желанных денежных целей;

- узнаете, как можно путешествовать, несмотря на отчетный сезон и начальника;

- забудете как страшный сон о вечных изменениях в законодательстве и будете просто наслаждаться жизнью.

[Записаться на участие можно здесь. Каждому участнику подарок!](http://prof-accontant.ru/wppage/buh)

Простые и действенные советы малому бизнесу по учету, налогам и не только

#### <span id="page-12-0"></span>2014 г. №8 (33) сентябрь

### **Рубрика: ОПЕРАЦИЯ «АВТОМАТИЗАЦИЯ»**

#### Дина Краснова

Профессиональный бухгалтер, сертифицированный специалист по 1С. независимый финансовый советник, создатель сайта

"Профессиональный бухгалтер" http://profaccontant.ru/

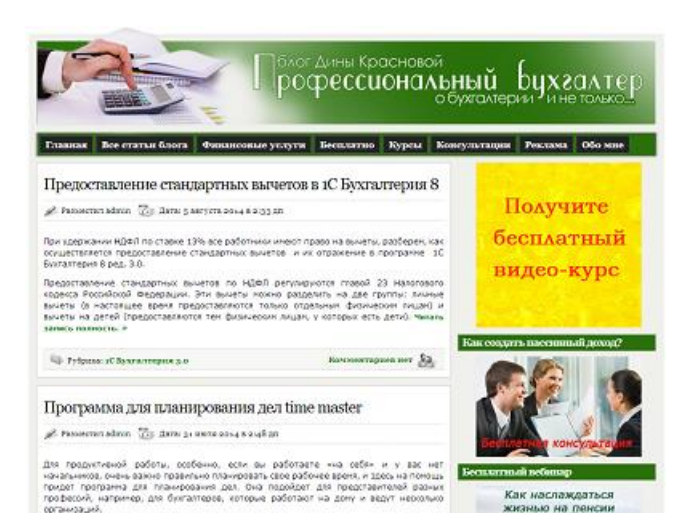

### *Последние изменения в релизах 1С Бухгалтерия 8*

В конце августа снова появились важные изменения в релизах 1с Бухгалтерия 8 ред. 3.0. Самые важные из них будут рассмотрены в этой статье. 22 августа 2014 была выпущена версия 3.0.35 с целым пакетом изменений.

Среди основных изменений, например, можно выделить возможность распечатать или переслать по почте карточку с основными реквизитами собственной организации.

### Для тех, кто все еще на "двойке"

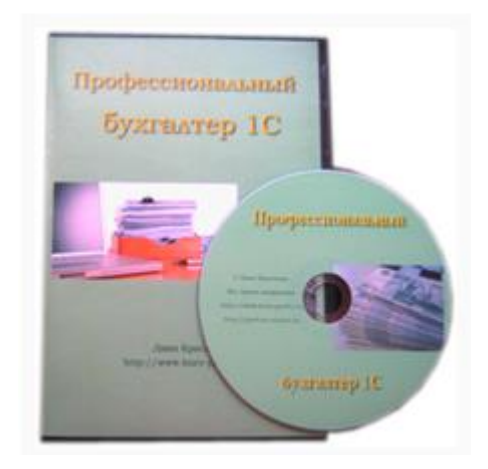

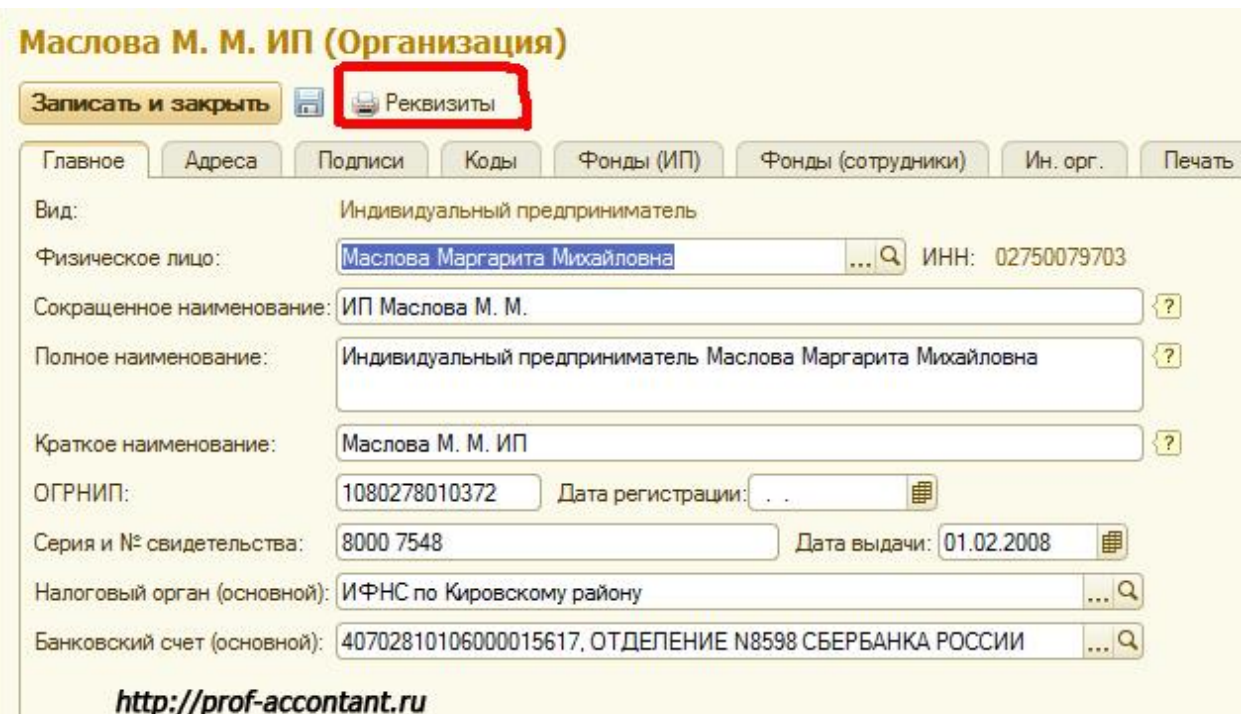

Еще одно новшество – это автоматизация расчета отпускных, пособий по временной нетрудоспособности и удержаний по исполнительным листам. Это стало доступно для небольших организаций, численностью до 60 человек. Поэтому теперь маленьким предприятиям не нужно приобретать программу 1С Зарплата и управление персоналом. Основные зарплатные начисления можно осуществлять и в программе 1С Бухгалтерия 8 ред. 3.0.

Следующее изменение тоже касается небольших предприятий, которые не ведут учет по подразделениям. Теперь на счетах затрат (20, 23, 25, 26 и др.) не нужно выбирать подразделения, если учет по ним не ведется.

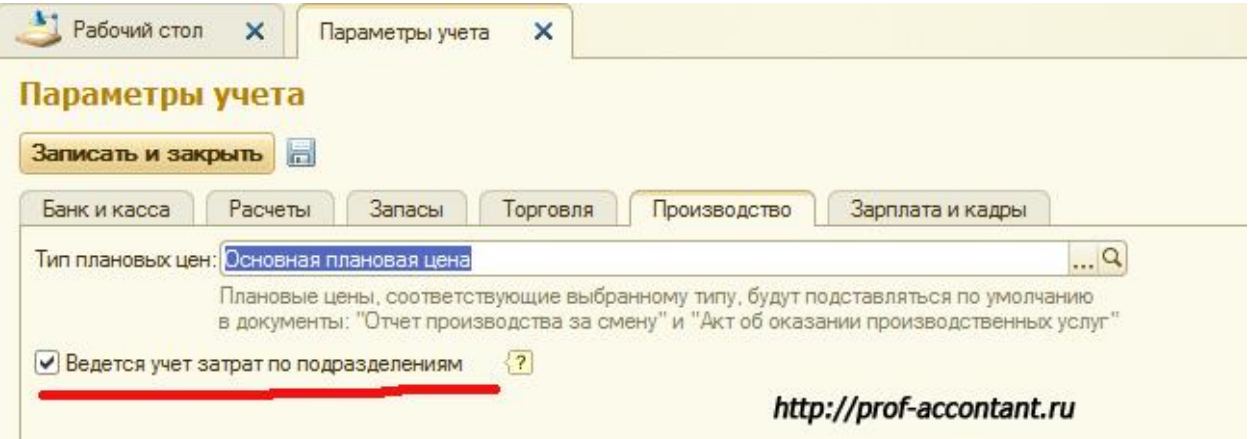

Для тех организаций, которые выбирают режим налогообложения, появилась возможность рассчитать налоговую нагрузку с помощью тех показателей, которые уже есть в базе, так и с помощью введенных вручную.

Это самые основные изменения в программе в версии 3.0.35, остальные можно посмотреть на сайте итс.

26 августа 2014 года были выпущены сразу две новые версии программы 1с Бухгалтерия 8 ред. 3.0.

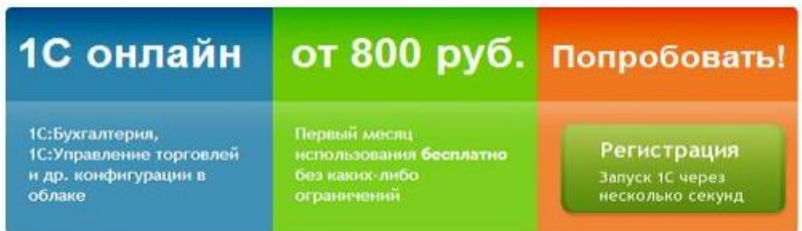

В версии 3.0.35.24 появились изменения, связанные с НДС, которые вводятся с 01 октября 2014 года. А в версии 3.0.35.25 появилась возможность автоматического заполнения реквизитов по внесенному ИНН. Эти данные заполняются на основании сведений из ЕГРЮЛ и ЕГРИП.

Эти изменения в релизах 1с Бухгалтерия 8 действуют с 26 августа, а 29 августа 2014 года была выпущена версия 3.0.35.26. Одно из основных изменений здесь – это возможность проверки контрагентов при заполнении счетов-фактур, формировании книг покупок и продаж, журнала учета полученных и выставленных счетов-фактур. Это можно сделать с помощью онлайн-сервиса ФНС.

Таковы последние важные изменения в релизах 1с Бухгалтерия 8 ред. 3.0.

С уважением, Дина Краснова.

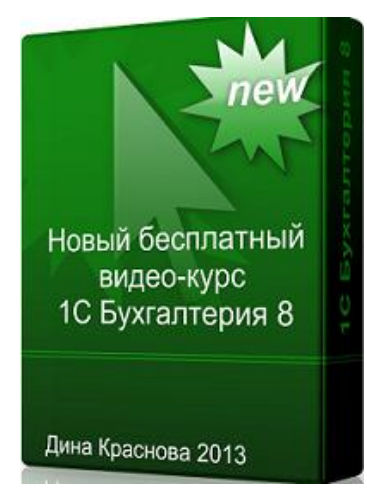

[Новый бесплатный обучающий курс по 1С: Бухгалтерия](http://buhfree3.kochenkova.dinah.e-autopay.com/) 

[3.0.](http://buhfree3.kochenkova.dinah.e-autopay.com/)

[Сайт "Профессиональный бухгалтер"](http://prof-accontant.ru/)

[Страница ВКонтакте](http://vk.com/profbuhgalter)

Если Вам нужна моя бесплатная консультация по вопросам сохранения и создания капитала, страховой защиты Вас и Вашей семьи, накопления средств на пенсионное обеспечение, образование детей и т.п., то

записывайтесь на [этой странице.](http://www.nfs-krasnova.ru/%D0%B1%D0%B5%D1%81%D0%BF%D0%BB%D0%B0%D1%82%D0%BD%D0%B0%D1%8F-%D0%BA%D0%BE%D0%BD%D1%81%D1%83%D0%BB%D1%8C%D1%82%D0%B0%D1%86%D0%B8%D1%8F/)

Простые и действенные советы малому бизнесу по учету, налогам и не только

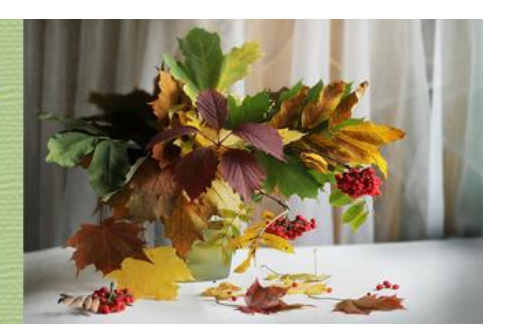

2014 г. №8 (33) сентябрь

## **Рубрика: ЗАРПЛАТНЫЙ ВОПРОС**

#### Юлия Коченкова

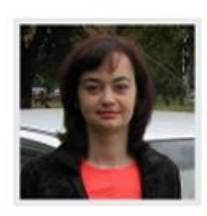

Профессиональный бухгалтер, специализация учет и налоги в малом бизнесе, интернет-бизнесе, налоговый консультант, создатель сайтов "Скорая

бухгалтерская помощь", "Бухгалтерская "кухня" интернет-бизнеса"

<span id="page-15-0"></span>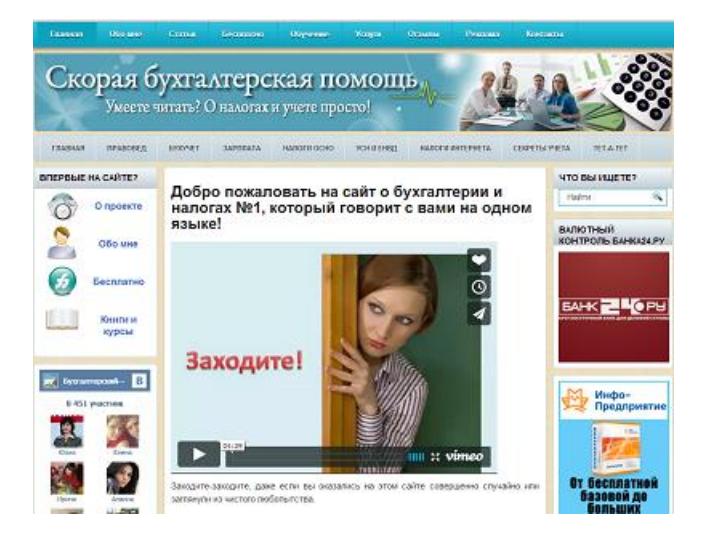

### *Расчет пособия сотруднику на неполной ставке*

Расчет пособий по нетрудоспособности – целый мир, в котором бухгалтер может блуждать часами. Хотя, казалось бы, что может быть проще, чем разделить зарплату за 2 года на 730 и умножить на дни болезни? Но это только верхушка айсберга. Один из самых интересных номеров в расчетном «шоу» начинается, когда на сцену выходит МРОТ и неполные ставки. В этой статье я предлагаю вам обсудить расчет пособия сотруднику, работающему на неполной ставке, который не очень хорошо зарабатывал в предыдущие годы.

Сначала предлагаю вам вспомнить, в каких случаях расчет пособия ведется исходя из МРОТ:

- если в расчетном периоде (два предшествующих календарных года) у работника вообще не было заработка;

- если в расчетном периоде заработок был, но пособие, рассчитанное из МРОТ, получается больше.

Тогда действуют следующим образом

1. Определяют размер среднедневного заработка по фактическим данным:

СДЗ(факт) = З / 730

Это будет 0 или сумма, отличная от 0.

2. Определяют размер среднедневного заработка исходя из МРОТ:

СДЗ(мин) = МРОТ \* 24 / 730

МРОТ на 1 января 2014 года равен 5554 руб.

3. Сравнивают две полученные суммы и для дальнейших расчетов пособия берут наибольшую.

Если работник трудится у вас по основному месту работы, на полную ставку, то проблем с расчетами не возникает. Если же он трудится на неполной ставке, то возникает вопрос: а нужно ли долю ставки учитывать при расчетах?

Дело в том, что п.11.1 Постановления Правительства от 15 июня 2007 г. №375 содержит такую норму (выдержки):

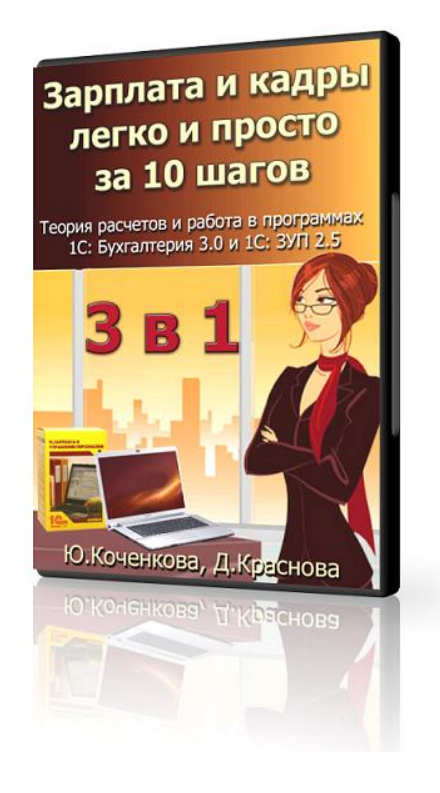

«В случае если застрахованное лицо…, не имело заработка, а также в случае, если средний заработок, рассчитанный за эти периоды, в расчете за полный календарный месяц ниже минимального размера оплаты труда…, средний заработок, исходя из которого исчисляются пособия …, принимается равным минимальному размеру оплаты труда, …. Если застрахованное лицо на момент наступления страхового случая работает на условиях неполного рабочего времени…, средний заработок, исходя из которого исчисляются пособия в указанных случаях, определяется пропорционально продолжительности рабочего времени застрахованного лица».

В формулировке из закона много неясностей, в частности:

- нужно ли учитывать долю ставки, если расчет ведется по фактическому заработку (СДЗ(мин) < СДЗ(факт));

- какую сумму для дальнейших расчетов выбирать, если: расчет по полному МРОТ больше фактического среднедневного заработка, а расчет по МРОТ с учетом доли ставки оказывается меньше фактического среднедневного заработка.

На первый вопрос ответить проще. Для работников, которые трудятся на условиях неполного рабочего времени, средний заработок для целей исчисления государственных пособий определяется по общим правилам (ч. 2, 2.1, 3.1 ст. 14 Закона №255-ФЗ). К тому же в цитате выше дословно говорится «в указанных случаях», т.е. случаях, когда расчет ведут из МРОТ. Т.е. никакие доли ставок для расчетов по фактическому заработку в расчетах не участвуют.

Со вторым вопросом, хотя и есть официальные разъяснения, неясностей чуть больше. Чтобы нестыковки в законодательстве стали для нас более очевидны, давайте сразу посмотрим практический пример.

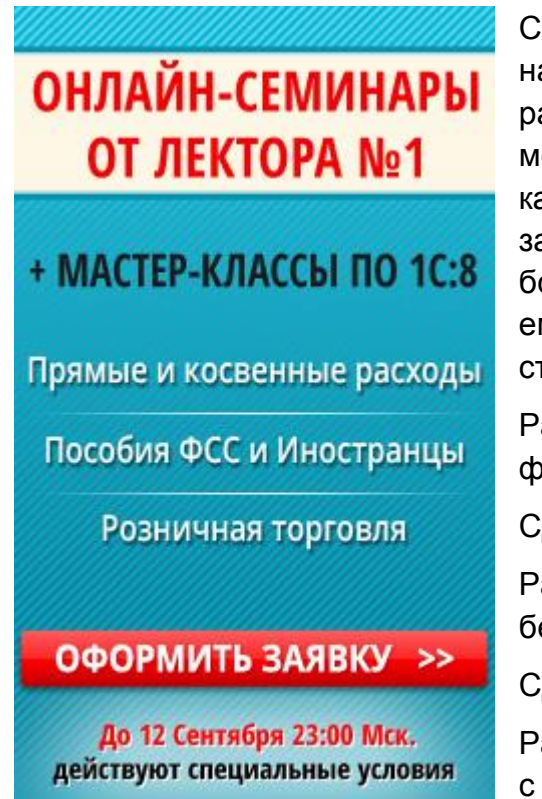

Сотрудник ООО «Черепаха» Зайцев Н.И. принят на работу в 2014 году на условиях неполного рабочего времени (0,5 ставки). Это его основное место работы. За предшествующие два календарных года (2012-2013 гг.) он имеет заработок 102 200 руб. В 2014 году Зайцев болел с 1 по 5 сентября. Необходимо рассчитать ему пособие по нетрудоспособности. Страховой стаж работника – 6 лет.

Рассчитаем среднедневной заработок по фактическому заработку:

СДЗ(факт) = 102 200 / 730 = 140 руб.

Рассчитаем среднедневной заработок по МРОТ без учета доли ставки:

СДЗ(мин1) = 5554 \* 24 / 730 = 182,60 руб.

Рассчитаем среднедневной заработок по МРОТ с учетом доли ставки:

СДЗ(мин2) = 5554 \* 24 \* 0,5 / 730 = 91,30 руб.

Получаем:

СДЗ(мин2) < СДЗ(факт) < СДЗ(мин1)

На какое неравенство будем ориентироваться?

До конца 2012 года существовала официальная точка зрения ФСС, что сравнивать необходимо СДЗ(факт) и СДЗ(мин1), т.е. без учета доли ставки. Если заработок из полного МРОТ оказывался больше фактического, то затем производился дальнейший расчет, где и учитывалась доля ставки. Вот как это выглядело бы в нашем примере:

СДЗ(мин) = 5554 \* 24 / 730 = 182,60 руб.

П = 182,60 \* 0,5 ставки \* 80% \* 5 дней = 365,20 руб.

Однако в конце 2012 года ФСС выпустил интересное письмо, в котором несправедливость была ликвидирована – письмо ФСС от 30.10.2012 № 15-03- 14/12–12658. Как нужно считать в нашем примере согласно этим разъяснениям:

СДЗ(мин) = 5554 \* 24 \* 0,5 / 730 = 91,30 руб.

СДЗ(мин) < СДЗ(факт), отсюда:

 $\Pi$  = 140  $*$  80%  $*$  5 дней = 560 руб.

Долю ставки мы учитываем только когда считаем по МРОТ, в расчетах по фактическому заработку она не учитывается, что и видно из нашего примера.

С уважением, Юлия Коченкова

[проект «Скорая бухгалтерская помощь»](http://pommp.ru/)

Присоединяйтесь к нам: [ВКонтакте](http://vk.com/pommp) [Фейсбук](https://www.facebook.com/pommp) [Одноклассники](http://www.odnoklassniki.ru/pommp/) [Мой мир](http://my.mail.ru/community/pommp) [Канал на YouTube](http://www.youtube.com/user/UliaKochenkova)

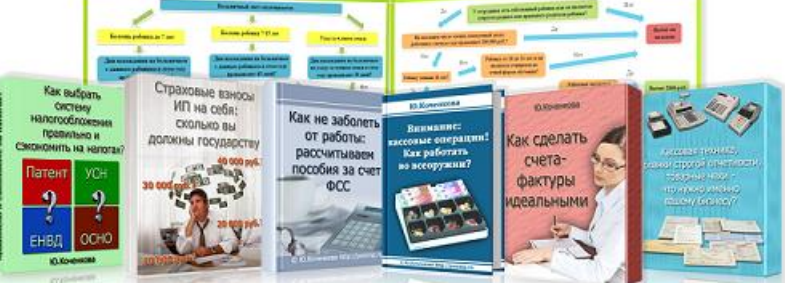

Простые и действенные советы малому бизнесу по учету, налогам и не только

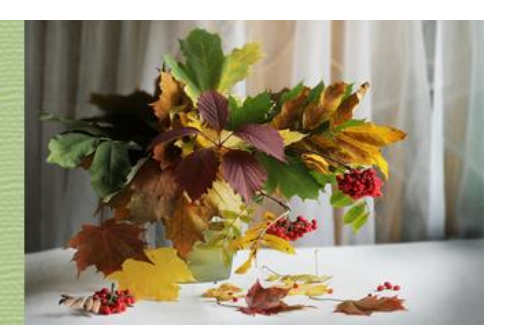

2014 г. №8 (33) сентябрь

## <span id="page-19-0"></span>**Рубрика: СПЕЦРЕЖИМ**

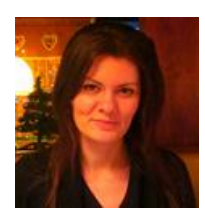

**Коломазова Наталья**

Бухгалтер, член Института профессиональных бухгалтеров России

### *Страхование на УСН*

Все чаще организации прибегают к услугам страховых компаний. Купили машину? Надо приобрести полис. Хотите нанять высококлассного специалиста? Оформите на него дополнительную медицинскую страховку, иначе его могут переманить другие работодатели, предложив внушительный соцпакет. Как учитывать эти и другие виды страхования при УСН с объектом налогообложения «доходы минус расходы»? Разберемся в этой статье.

#### **Виды страхования**

1. Обязательное страхование. Виды такого страхования и условия их применения установлены законом. К ним относятся:

- обязательное страхование автогражданской ответственности (ОСАГО).

Компании, которые приобретают автомобиль для своей деятельности, обязаны оформить на нее страховой полис;

- страхование гражданской ответственности перевозчика за причинение вреда жизни, здоровью, имуществу пассажиров. Это обязательный вид страхования для компаний, которые занимаются пассажирскими перевозками;

- страхование гражданской ответственности владельца опасного объекта (например, лифта или эскалатора в торговом помещении);

- прочие виды обязательного страхования.

2. Добровольное страхование. Компания по собственной инициативе приобретает страховой полис. Законодательство не обязывает организацию делать это. Примеры добровольного страхования:

- добровольное медицинское страхование сотрудников,

- добровольное страхование жизни и здоровья работников,

- добровольное страхование имущества. Часто требуется для получения кредита в банке.

- прочие виды добровольного страхования.

#### **Расходы на страхование при УСН**

Компании, применяющие УСН «доходы минус расходы» имеют право учитывать некоторые виды расходов при расчете налога на прибыль. Рассмотрим основные виды страхования на УСН и разберемся, можно ли уменьшить сумму единого налога в связи с затратами на них.

В соответствии с пп. 7 п. 1 ст. 346.16 НК РФ затраты на обязательное страхование можно включить в состав расходов при расчете налога при УСН.

Расходы на добровольное страхование не поименованы в статье 346.16. Однако в списке расходов есть расходы на оплату труда. Они определяются в соответствии со ст. 255 НК РФ. Пункт 16 предполагает, в частности, признание следующих затрат:

- на ДМС не менее, чем на год, в размере не более 6% от ФОТ,

- страхование на случай смерти или нанесения тяжкого вреда здоровью сотрудника в размере до 15 000 в год на сотрудника.

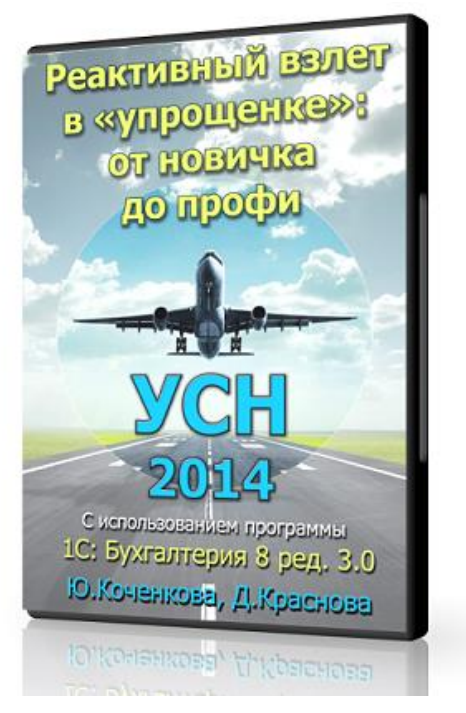

Расходы на эти виды страхования оказываются в группе риска. Нередко налоговики их снимают. Однако в письме от 30.01.2012 N 03-11-06/2/14 Минфин разрешил их учитывать при расчете налога.

Некоторые другие виды страхования на УСН также вызывают сомнение, и налоговики отказывают в признании расходов.

Туроператоры обязаны иметь финансовое обеспечение, предусмотренное законом. Законодательство предусматривает, что компания может его обеспечить застраховав свою ответственность или оформив банковскую гарантию.

Минфин в письме 24.02.2012 N 03-11-06/2/33 настаивает, что затраты на такую страховку нельзя принимать в расход, т.к. это необязательное страхование.

Для признания расходов в налоговом учете необходимо, чтобы:

- у компании был заключен договор на страхование (был оформлен полис). Так компания подтвердит, полис какого вида страхования она оформила,

- взносы/премии на страхование были уплачены.

#### **Бухгалтерский учет**

В бухгалтерском учете расходы на страхование учитываются равномерно в течение всего периода действия полиса. Т.е. ежемесячно компания включает в расход сумму, рассчитанную пропорционально количеству дней месяца.

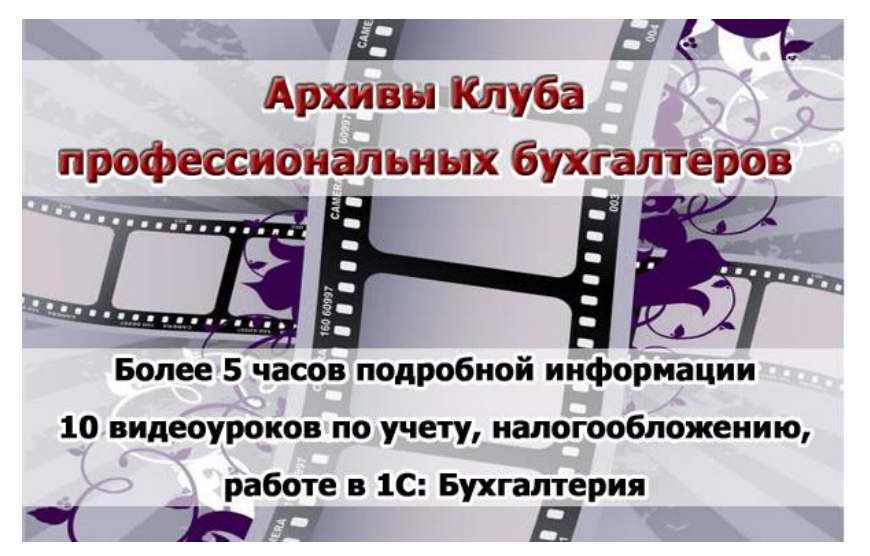

#### **Пример**

ООО «Машина» приобрело автомобиль и оформило на него полис ОСАГО 25 августа 2014 года. Оплата страховой премии в размере 7 000 руб. состоялась также 25 августа. Срок действия полиса – с 25.08.2014 по 24.08.2015.

Оплата страховой премии оформляется следующей проводкой:

Д76 К51 7 000 руб. – оплачена страховая премия.

Расходы на страхование будут учитываться проводкой:

Д20 (26, 44 и пр.) К76.

Суммы расхода в бухгалтерском учете по месяцам:

август 2014 года:

7 000 / 365 х 7 = 134,25 руб.

сентябрь 2014, ноябрь 2014, апрель 2015. июнь 2015:

7 000 / 365 х 30 = 575,34 руб.

октябрь 2014, декабрь 2014, январь 2015, март 2015, май 2015, июль 2015:

7 000 / 365 х 31 = 594,52 руб.

февраль 2015:

7 000 / 365 х 28 = 536,99 руб.

Из-за округлений в итоге сумма расходов на страхование может на несколько копеек различаться с суммой оплаченной премии. Чтобы этого избежать, в последнем месяце признания расходов рекомендуем рассчитать оставшуюся сумму вычитанием ранее начисленных сумм расходов из суммы страховой премии. Обычно эту сумму можно увидеть в начальном сальдо последнего месяца в бухгалтерской программе.

Таким образом, в августе 2015 года в расход будет списана сумма:

 $7000 - 134,25 - 575,34 \times 4 - 594,52 \times 6 - 536,99 = 460,28 \text{ py6}.$ 

Расчетным путем у нас получилась бы сумма:

7 000 / 365 х 24 = 460,27 руб.

Как мы видим, расхождение составило бы 1 копейку.

С уважением,

Коломазова Наталья

Простые и действенные советы малому бизнесу по учету, налогам и не только

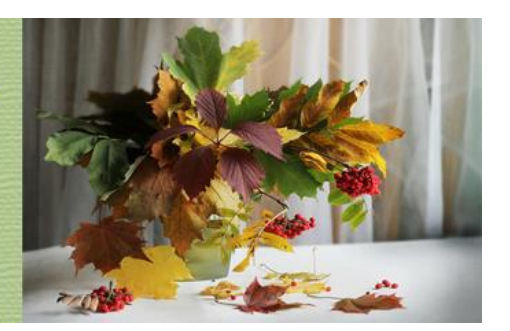

2014 г. №8 (33) сентябрь

## <span id="page-23-0"></span>**Рубрика: ДЕБЕТ – КРЕДИТ**

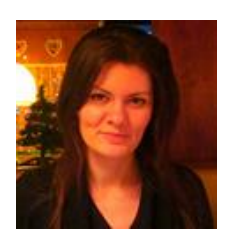

**Коломазова Наталья**

Бухгалтер, член Института профессиональных бухгалтеров России

### *Получение «малоценки» от учредителя*

У небольших компаний часто нет лишних денег для покупки мебели или оргтехники, особенно если они лишь недавно открылись. Как же быть? Проблему может решить учредитель. Дома есть ненужный компьютер? Можно принести его в офис. Стол со стульями давно пылятся в кладовке? А на работе они как раз кстати. В компании нет свободных денег? Учредитель может купить «малоценку» за свой счет. Разберемся, как учитывать такие поступления от учредителя.

Напомним, что к малоценному имуществу относятся основные средства стоимостью не более 40 000 руб., если в учетной политике организация приняла решения списывать их в составе МПЗ. Такая «малоценка» есть почти в каждом офисе: оргтехника, недорогая мебель как раз попадает под эту категорию.

Имущество подобного рода учредитель может внести несколькими способами. Рассмотрим два наиболее частых варианта.

#### *Вклад в уставный капитал*

В качестве вклада в уставный капитал могут служить не только деньги, но и имущество. Прежде всего, участники общества должны оценить стоимость вносимой «малоценки». Если по общему согласию номинальная стоимость будет оценена не более, чем на 20 000 руб., то достаточно будет утвердить эту стоимость в решении общего собрания учредителей. Если же вносимые предметы будут оценены более, чем на 20 000 руб., для оценки будет необходимо привлечь независимого оценщика (п. 2 ст. 15 14-ФЗ «Об обществах с ограниченной ответственностью»).

#### **Бухгалтерский учет**

#### Пример

Единственный учредитель ООО «Ромашка» Ромашкин Р.Р. вносит в качестве вклада в уставный капитал личный ноутбук. Он его оценил на сумму 15 000 руб. Основные средства стоимостью до 40 000 руб. включаются в состав МПЗ в соответствии с учетной политикой компании.

В учете ООО «Ромашка» появятся следующие проводки:

Д10 (субсчет «малоценное имущество») К75 - 15 000 руб. – поступил ноутбук в качестве вклада в уставный капитал,

Д75 К80 – 15 000 руб. – погашена задолженность учредителя по уставному капиталу.

#### **Налоговый учет**

«Малоценка» от учредителя, поступившая в качестве вклада в уставный капитал, не включается в налоговом учете в состав доходов ни при ОСНО (пп. 3 п. 1 ст. 251 НК РФ), ни при УСН (пп. 1 п. 1.1 ст. 346.15 НК РФ).

В составе расходов на УСН стоимость введенной в эксплуатации «Малоценки», полученной от учредителя, также не учитывается, т.к. компания не платила за полученные объекты.

При ОСНО, согласно пп. 2 п. 1 ст. 277 НК РФ компания может учесть в составе расходов стоимость полученного имущества, если расходы на его приобретение документально подтверждены. Соответственно, если учредитель вносит б/у мебель или технику, на которые у него нет никаких документов, расход подтвердить нельзя, и стоимость «малоценки» приравнивается к нулю (т.е. расходы уменьшать не на что). Если же учредитель предоставляет чеки ККМ, товарные чеки и прочую документацию, подтверждающую стоимость вносимого имущества, при вводе «малоценки» в эксплуатацию ее стоимость можно списать в расход.

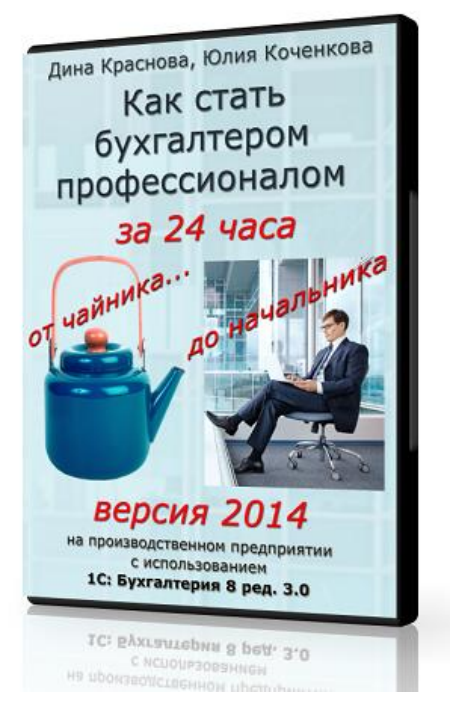

#### *Безвозмездная передача*

Для того чтобы оформить получение «малоценки» от учредителя, нужно заключить договор безвозмездной передачи имущества между учредителем и компанией. Объекты принимаются к учету по рыночной стоимости, поэтому лучше, чтобы учредитель предоставил первичные документы, подтверждающие стоимость имущества.

#### **Бухгалтерский учет**

Согласно п. 9 ПБУ 5/01 «Учет материально-производственных запасов» принять полученные объекты нужно к учету по рыночной стоимости, которую можно подтвердить документально, или обратиться к оценщику.

#### **Пример**

ООО «Комарик» получило от учредителя Комарова К.О. шкаф по договору безвозмездной передачи. Комаров предоставил документы, подтверждающие стоимость шкафа в 8 000 руб. (без НДС).

Составим проводки:

Д10 (субсчет «Малоценное имущество») К98 – 8 000 руб. – отражено поступление объекта от учредителя.

При вводе в эксплуатацию стоимость «малоценки» списывается на счета затрат в дебет счетов 20, 44 и пр.

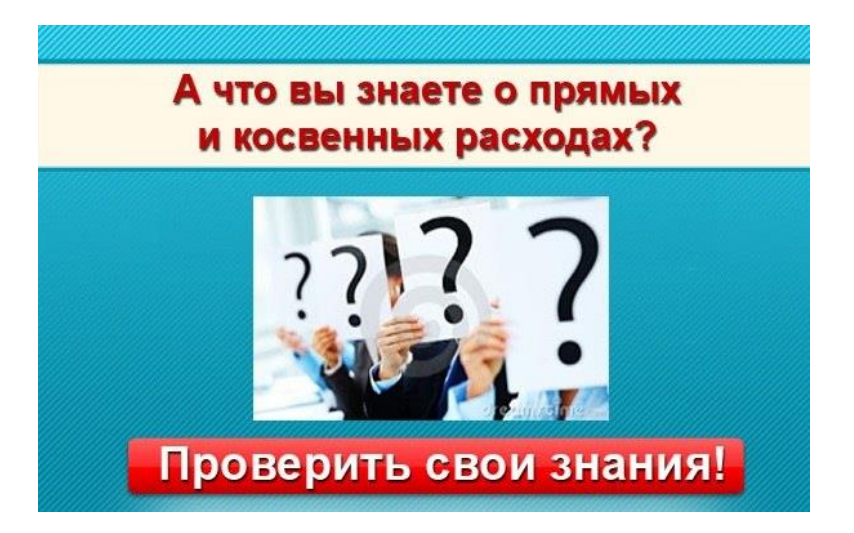

#### **Налоговый учет**

Если доля учредителя в уставном капитале компании составляет более 50%, у компании не возникает дохода ни при ОСНО (пп. 11 п. 1 ст. 251 НК РФ), ни при УСН (пп. 1 п. 1.1 ст. 346.15 НК РФ).

Если же доля учредителя 50% и меньше, получение имущества признается внереализационным доходом (п. 8 ст. 250). Однако если прописать в договоре, что цель безвозмездной передачи – увеличение чистых активов, то дохода не возникнет (пп. 3.4 п.1 ст. 251 НК РФ).

Советуем вам вписать в договор цель передачи (увеличение чистых активов). В этом случае «малоценка» от учредителя не будет признаваться доходом, даже если она будет продана в течение года/

#### **А если не оформлять?**

Учредитель просто принес малоценное имущество и не стал оформлять никаких бумаг. К чему это может привести? При проверке налоговая инспекция может расценить передачу личных объектов как предоставление имущества в безвозмездное пользование. В этом случае ИФНС может доначислить компании ежемесячный внереализационный доход в размере рыночной арендной платы за полученное имущество.

С уважением, Коломазова Наталья

Простые и действенные советы малому бизнесу по учету, налогам и не только

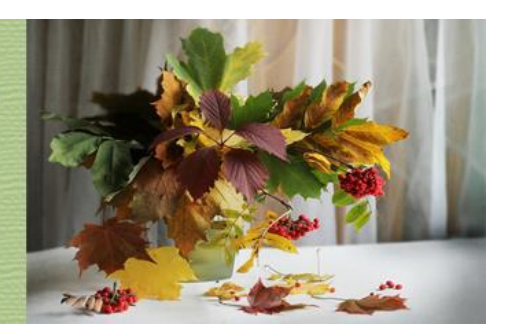

2014 г. №8 (33) сентябрь

## **Рубрика: ОХ УЖ ЭТИ РЕФОРМЫ**

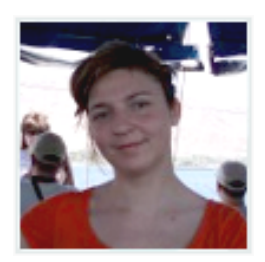

**Наталья Аршинцева**

Практикующий бухгалтер, предприниматель, создатель сайта [«Налоги,](http://prednalog.ru/)  [предпринимательство,](http://prednalog.ru/)  [бухгалтерский учет»](http://prednalog.ru/)

<span id="page-27-0"></span>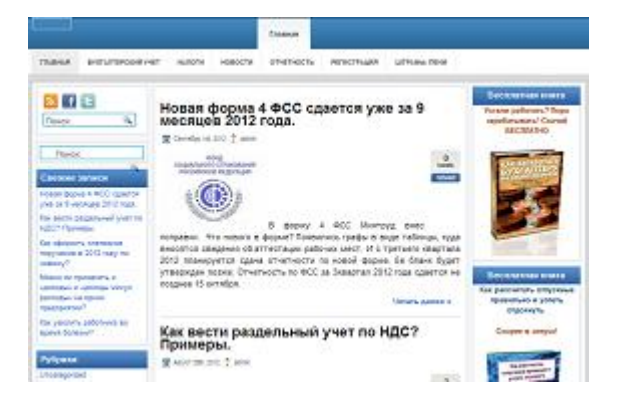

### *Изменения по НДС*

Как обычно, Налоговый кодекс не остается без изменений, и с 1 октября 2014 года нас ждет много поправок по НДС. Поправки внесены Федеральным законом № 238-ФЗ от 21.07.14. Изменения касаются вычетов с авансов, определения налоговой базы и правил выставления счетов-фактур.

#### **Место реализации работ или услуг**

В статью 148 НК РФ внесено уточнение, определяющее «Место реализации работ (услуг)».

*Изменение 1.* НДС облагаются операции по реализации работ или услуг, если они совершается на территории РФ. На основании подп. 4-5 п.1 ст. 148 НК РФ местом реализации услуг считается:

- место деятельности лица, которое эти работы (услуги) выполняет (оказывает);

- место нахождения покупателя этих работ (услуг).

- место деятельности организации или ИП, которые оказывают эти услуги (выполняют работы) (за исключением плательщиков, перечисленных в подп. 1-4.1, 4.3 п. 1 ст. 148 НК РФ). Данное место обусловлено данными госрегистрации (п. 2 ст. 148 НК РФ).

Для филиалов с 1 октября 2014 г. местом реализации работ (услуг) является место, указанное в учредительных документах. Так, если филиал компании зарегистрирован за границей, то приобретение услуг или работ у этого филиала (представительства) за пределами РФ, не будет считаться объектом обложения НДС.

В том же порядке будет определяться место нахождения филиала покупателя для некоторых видов работ или услуг (к примеру, разработка программ для ЭВМ, консультационные, бухгалтерские, юридические услуги) (подп.4 п. 1 ст. 148 НК РФ).

#### **Определение налоговой базы при реализации недвижимости**

В п.16 ст. 167 внесена поправка «Момент определения налоговой базы».

*Изменение 2.* Моментом определения налоговой базы считается дата, на которую налоговая база считается сформированной, и соответственно с неё можно исчислить НДС.

На общих основаниях база по НДС определяется на основании п. 1 ст. 167 НК РФ. Причем выбирается одна из наиболее ранних дат:

1)день отгрузки (передачи) товаров (работ, услуг), имущественных прав;

2)день оплаты (предоплаты в счет предстоящих поставок товаров (выполнения работ, оказания услуг)), передачи имущественных прав.

На основании поправок с 1 октября 2014 года при реализации недвижимого имущества датой отгрузки является день передачи недвижимого имущества покупателю на основании передаточного акта или иного документа о передаче недвижимого имущества (пункт 16 ст. 167 НК РФ).

На данный момент правило определения базы по НДС - это день передачи недвижимости. Данная трактовка не предусматривает определения момента определения базы при поступлении оплаты, что часто приводит к спорам с налоговиками.

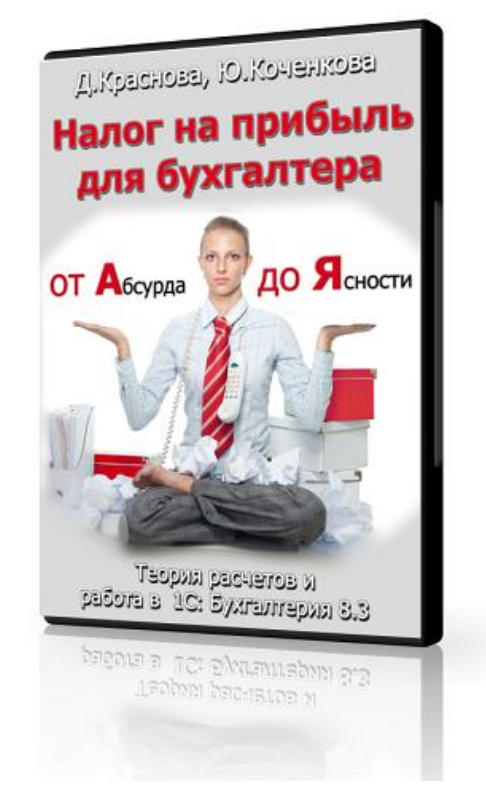

#### **Вычеты НДС**

Поправки внесены в абз.3 подп. 3 ст. 170 НК РФ «Порядок отнесения сумм налога на затраты по производству и реализации товаров (работ, услуг)» и п. 6 ст. 172 НК РФ «Порядок применения налоговых вычетов».

*Изменение 3.* Данные поправки касаются вычетов НДС с авансов и восстановления НДС.

Рассмотрим данный вопрос на примере. Допустим, продавцу поступила предоплата за товар. Позднее продавец отгрузил этот товар, на сумму, меньше этой предоплаты. Покупатель в данном случае восстанавливает НДС в той сумме, которая указана в счете-фактуре на отгрузку товара. Так было всегда, и Минфин придерживается такой же позиции. В изменениях четко оговаривается этот момент: если в договоре существует пункт , что предоплата засчитывается в счет платежей за отдельные партии товаров в определенном размере, то НДС восстанавливается с суммы аванса.

При получении аванса продавцом, он с него рассчитывает НДС, который подлежит перечислению в бюджет (п. 1 ст. 154 НК РФ). Данная сумма принимается к вычету в момент отгрузки товара (п. 6 ст. 172 НК РФ).

Изменения в п. 6 ст. 172 НК РФ уточняют следующее:

- НДС с полученной предоплаты, принятый к вычету, восстанавливается в сумме, той части аванса, которая зачтена в счет оплаты за приобретенные товары (работы, услуги, имущественные права).

#### **Кто может не выставлять счета-фактуры**

Поправка в подп. 1 п. 3 ст. 169 НК РФ «Счет-фактура».

*Изменение 4.* С 1 октября 2014 года налогоплательщик может не выставлять счет-фактуру компаниям, не являющимся плательщиками НДС или освобожденным от НДС. Но это возможно лишь на основании письменного соглашения сторон (подп. 1 п. 3 ст. 169 НК РФ).

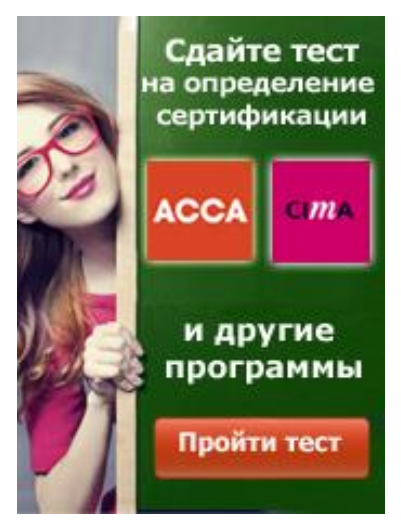

На данный момент налогоплательщик обязан составить счет-фактуру по операциям, признаваемым объектом налогообложения НДС, за исключением операций, не подлежащих налогообложению НДС на основании статьи 149 НК РФ.

#### **Журнал учета полученных и выставленных счетов-фактур**

Поправки в п. 3.1 ст.169 НК РФ «Счет-фактура». Уточнено содержание пунктов 5, 5.1 и 5.2 ст. 174 НК РФ. Данные изменения вступят в силу с 1 января 2015 года.

*Изменение 5.* С 1 января 2015 года из НК РФ налогоплательщикам не обязательно вести журналы учета полученных и выставленных счетов фактур. Соответственно, если вы хотите воспользоваться правом на освобождение от НДС, данный журнал предоставлять не нужно.

Но данное правило действует не для всех. Оно не касается посредников (по договорам комиссии или агентским договорам), даже если они не являются плательщиками НДС. Причем счета-фактуры, выставленные на сумму вознаграждения при исполнении соответствующих договоров, в журналах можно не регистрировать (п. 3.1 ст. 169 НК РФ).

Для посредников определены другие обязанности:

- представлять декларацию по НДС в электронном виде в ИФНС по месту своего учета;
- указывать в налоговой декларации данные из журнала учета полученных и выставленных счетов фактур;

 представлять в электронном виде в ИФНС по месту своего учета журнал учета полученных и выставленных счетов-фактур.

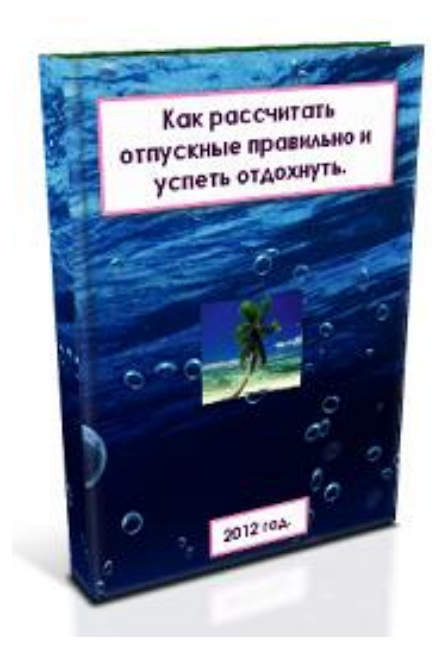

Данные поправки внесены в пункты 5, 5,1 и 5.2 статьи 174 НК РФ.

С уважением, Наталья Аршинцева.

Сайт ["Налоги, предпринимательство,](http://prednalog.ru/)  [бухгалтерский учет"](http://prednalog.ru/)

Если вам необходимы **услуги бухгалтера или консультация в Челябинске**, [пишите здесь.](http://prednalog.ru/uslugi/)

Простые и действенные советы малому бизнесу по учету, налогам и не только

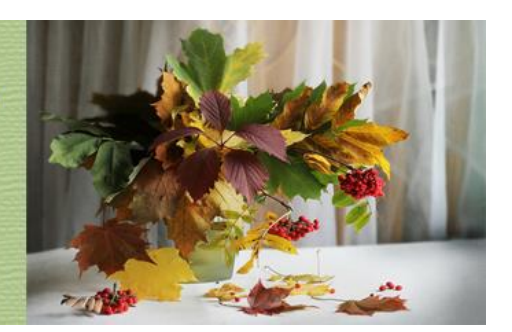

2014 г. №8 (33) сентябрь

## **Рубрика: НА ПРАВАХ РЕКЛАМЫ**

#### **Встречайте сентябрь с выгодными предложениями от «Актив»!**

*Программа «МСФО Базис + АССА ДипИФР» + [тренинг «Трансформация](http://finacademy.net/extensions/partner.php?referal=395&link=aHR0cDovL2ZpbmFjYWRlbXkubmV0L3RpbWV0YWJsZS90cmFuc2Zvcm1hdHNpeWEK)  [финансовой отчетности по МСФО» со скидкой 15%.](http://finacademy.net/extensions/partner.php?referal=395&link=aHR0cDovL2ZpbmFjYWRlbXkubmV0L3RpbWV0YWJsZS90cmFuc2Zvcm1hdHNpeWEK)*

Высокие шансы на успешную сдачу непростого экзамена с первого раза. Комплексный подход в изучении теории и практики МСФО позволит вам получить сразу 2 престижные квалификации — IPFM и ACCA DipIFR (rus). А также тренинг по трансформации позволит вам проанализировать основные отличия РСБУ от МСФО и ознакомиться с реальной практикой преобразования отчетности в MS Excel. **Только в сентябре стоимость курса + тренинга = 52870 рублей. Ваша экономия — 9330 рублей!**

*[Подробнее](http://finacademy.net/extensions/partner.php?referal=395&link=aHR0cDovL2ZpbmFjYWRlbXkubmV0L2NlcnRpZmllZC1wcm9ncmFtcy9rdXJzeS1tc2ZvL21zZm8tYmF6aXMtcHJha3Rpa3VtCg==)*

#### *Курс МСФО. Базис + [тренинг «Трансформация финансовой отчетности по](http://finacademy.net/extensions/partner.php?referal=395&link=aHR0cDovL2ZpbmFjYWRlbXkubmV0L3RpbWV0YWJsZS90cmFuc2Zvcm1hdHNpeWEK) МСФО» [со скидкой 15%](http://finacademy.net/extensions/partner.php?referal=395&link=aHR0cDovL2ZpbmFjYWRlbXkubmV0L3RpbWV0YWJsZS90cmFuc2Zvcm1hdHNpeWEK)*

В рамках курса вы получите необходимый багаж теоретических знаний по международным стандартам и освоите навыки применения их на практике «с нуля». А тренинг по трансформации позволит вам проанализировать основные отличия РСБУ от МСФО и ознакомиться с реальной практикой преобразования отчетности в MS Excel. **Только в сентябре стоимость курса + тренинга = 28645 рублей. Ваша экономия — 5055 рублей!**

*[Подробнее](http://finacademy.net/extensions/partner.php?referal=395&link=aHR0cDovL2ZpbmFjYWRlbXkubmV0L2NlcnRpZmllZC1wcm9ncmFtcy9rdXJzeS1tc2ZvL21zZm8tYmF6aXMKCg==)*

*Курс DipIFR (rus) + [тренинг «Трансформация финансовой отчетности по](http://finacademy.net/extensions/partner.php?referal=395&link=aHR0cDovL2ZpbmFjYWRlbXkubmV0L3RpbWV0YWJsZS90cmFuc2Zvcm1hdHNpeWEK) МСФО» [со скидкой 15%.](http://finacademy.net/extensions/partner.php?referal=395&link=aHR0cDovL2ZpbmFjYWRlbXkubmV0L3RpbWV0YWJsZS90cmFuc2Zvcm1hdHNpeWEK)*

Добейтесь карьерных высот с конкурентным преимуществом в виде международного диплома ACCA DipIFR(rus).А тренинг по трансформации позволит вам проанализировать основные отличия РСБУ от МСФО и ознакомиться с реальной практикой преобразования отчетности в MS Excel. **Только в сентябре стоимость курса + тренинга = 38250 рублей. Ваша экономия — 6750 рублей!**

*[Подробнее](http://finacademy.net/extensions/partner.php?referal=395&link=aHR0cDovL2ZpbmFjYWRlbXkubmV0L2NlcnRpZmllZC1wcm9ncmFtcy9rdXJzeS1tc2ZvL21zZm8tcHJha3Rpa3VtLWFjY2EtZGlwaWZyLXJ1cwo=)*

#### *Курс «Дипифр. Интенсив» со скидкой 10%.*

Хотите качественно и быстро подготовиться к одному из самых непростых квалификационных экзаменов ACCA DipIFR (rus)? Получите бесценный опыт решения задач на время (как на экзамене) и научитесь зарабатывать «легкие» баллы на выгодных условиях.

#### *[Подробнее](http://finacademy.net/extensions/partner.php?referal=395&link=aHR0cDovL2ZpbmFjYWRlbXkubmV0L3RpbWV0YWJsZS9kaXBpZnItaW50ZW5zaXZlCg==)*

#### *Курс «Финансовый менеджмент и финансовый анализ» со скидкой 10%.*

8 сентября в России отмечают свой профессиональный праздник незаменимые в любой организации финансовые специалисты — финансисты. Компания «Актив» поздравляет всех представителей этой широко востребованной профессии и дарит **скидку 10%** на дистанционное обучение по курсу «Финансовый менеджмент и финансовый анализ». Здесь вы научитесь эффективно управлять финансовыми потоками, планировать бюджет и разрабатывать успешные финансовые стратегии.

*[Подробнее](http://finacademy.net/extensions/partner.php?referal=395&link=aHR0cDovL2ZpbmFjYWRlbXkubmV0L2NlcnRpZmllZC1wcm9ncmFtcy9maW5hbnNvdnlqLW1lbmVkemhtZW50LWktZmluYW5zb3Z5ai1hbmFsaXoK)*

Простые и действенные советы малому бизнесу по учету, налогам и не только

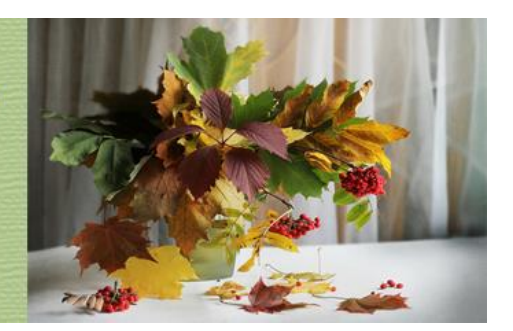

2014 г. №8 (33) сентябрь

## **Рубрика: НАПОСЛЕДОК**

#### **Для вас подборка веселых картинок из нашей группы Вконтакте. [Присоединяйтесь!](http://vk.com/pommp)**

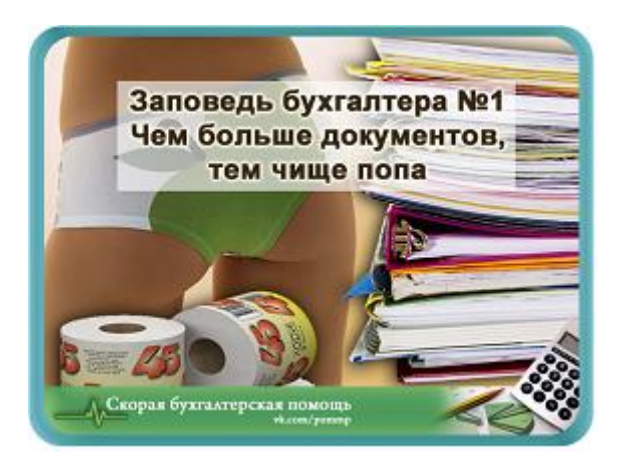

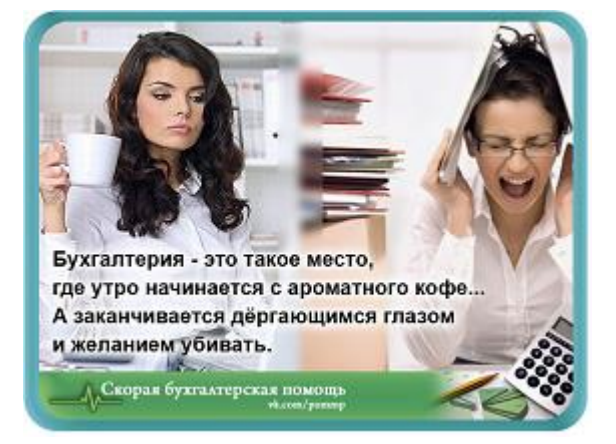

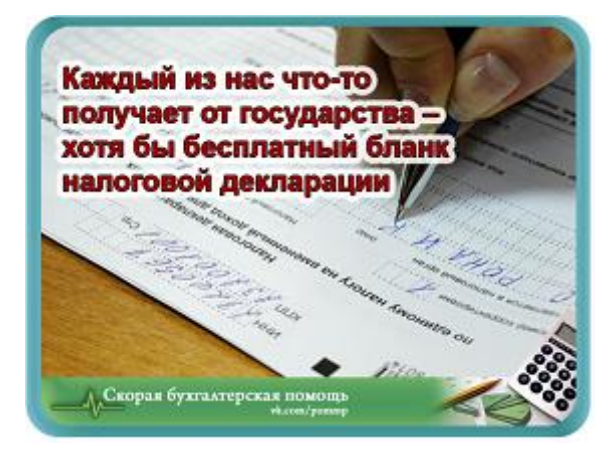

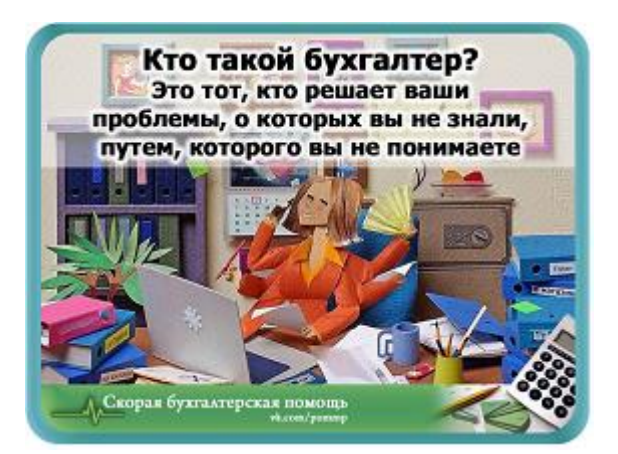